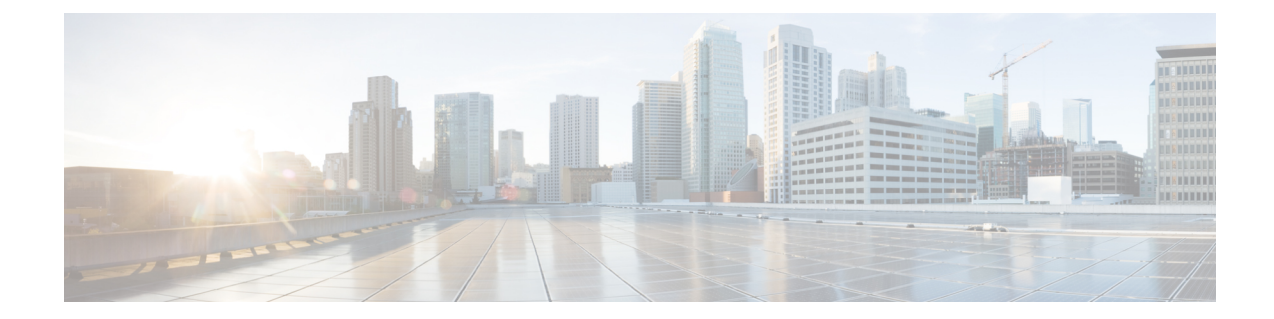

## **Linkset Configuration Mode Commands**

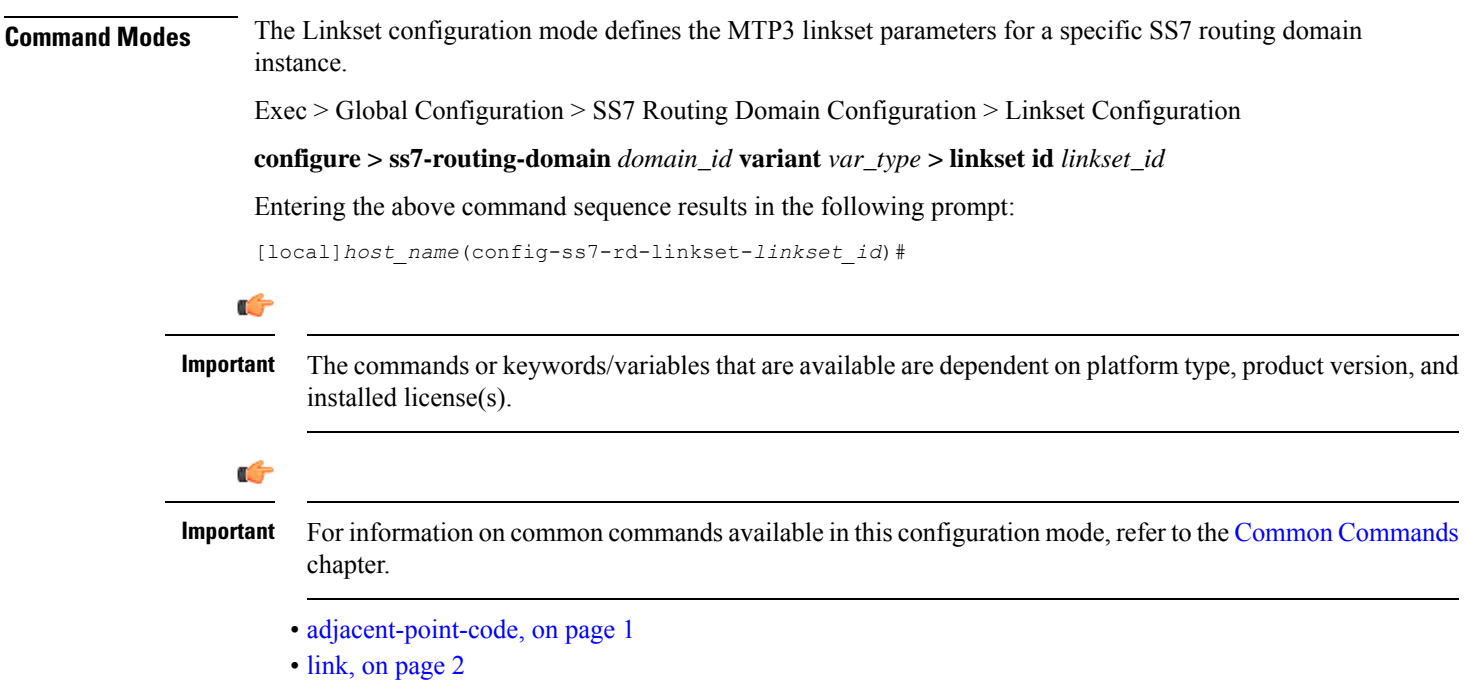

• [self-point-code,](#page-2-0) on page 3

# <span id="page-0-0"></span>**adjacent-point-code**

This command defines the point-code for the adjacent (next) network element in the SS7 network.

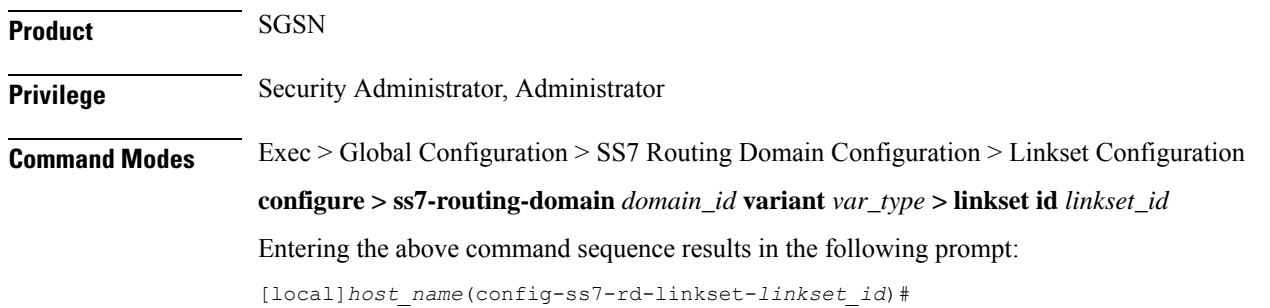

 $\mathbf I$ 

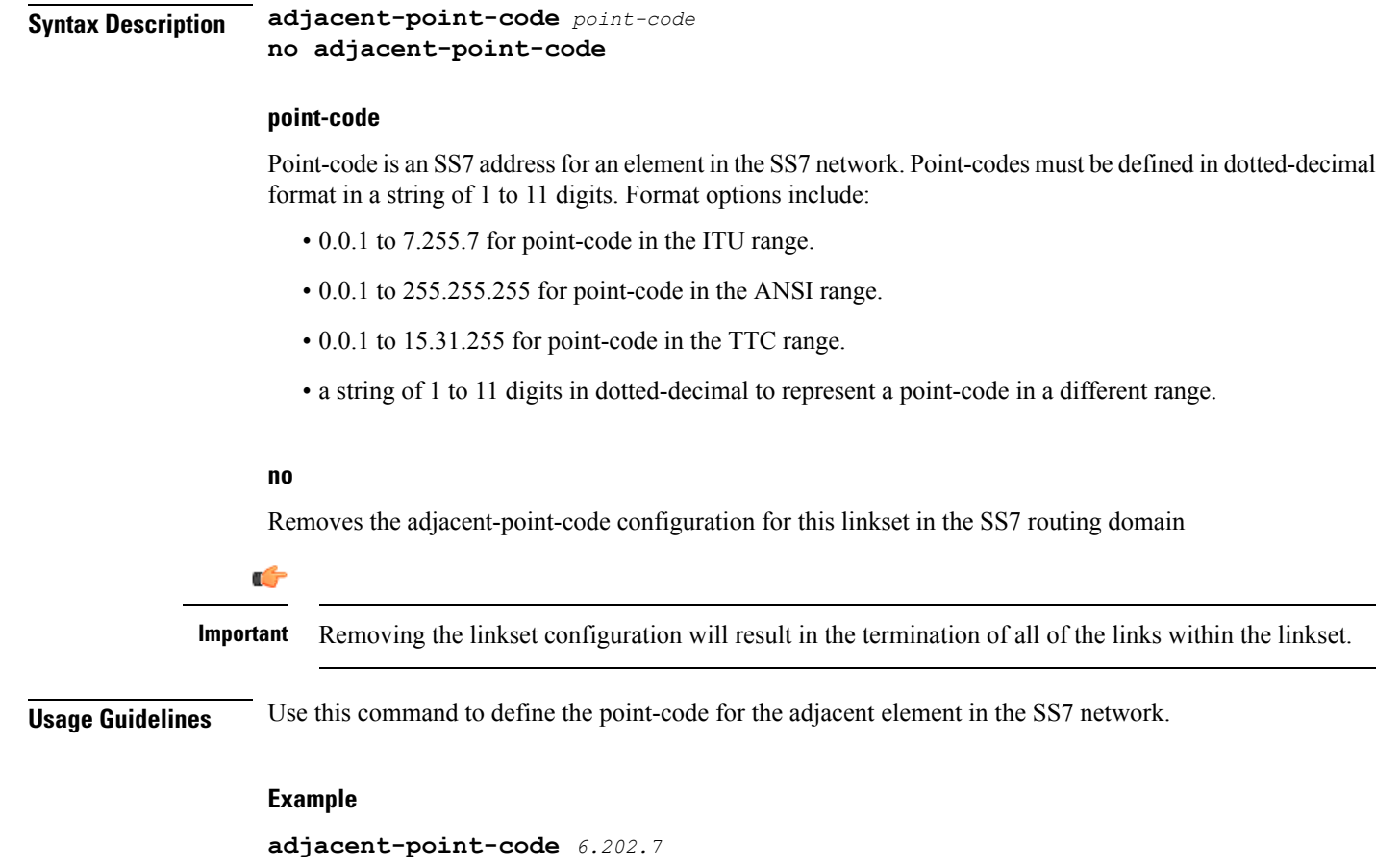

### <span id="page-1-0"></span>**link**

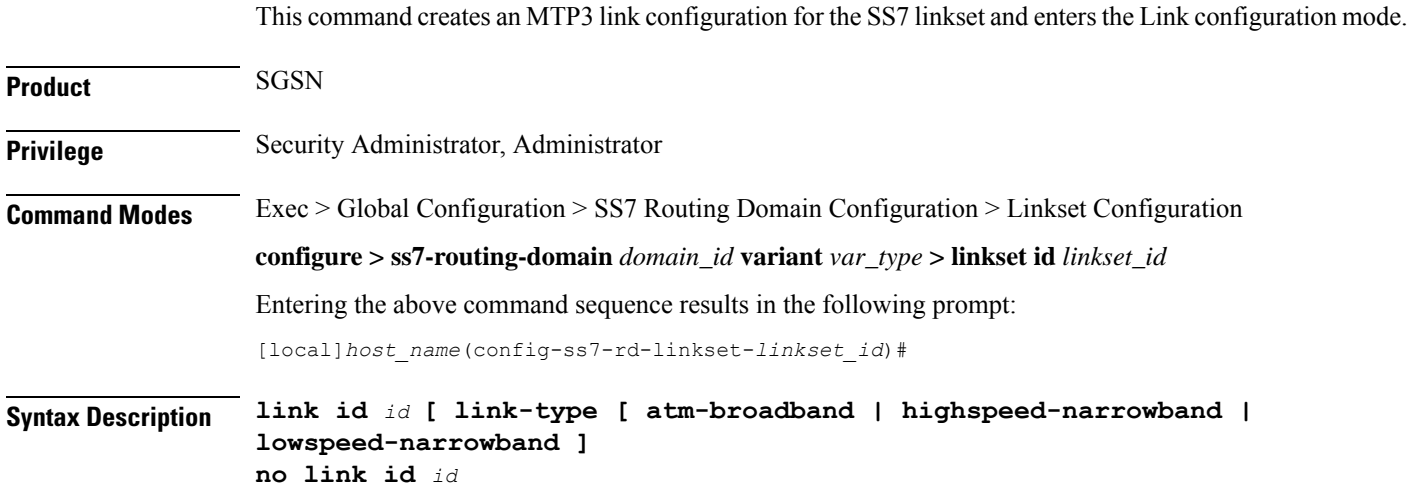

#### **no**

Disables the specified link configuration.

Ú

**Important** Removing the link configuration will result in the termination of traffic on the specified link.

#### **#\_octets**

Sets the number of octets for the length of the LSSU.

#### **id**

This number uniquely identifies the link in the linkset.

*id:* an integer between 1 and 16.

#### **link-type**

Identifies the signalling type for this link; options include:

• ATM broadband -- ATM AAL5 over an optical line card (OLC2)

- high speed-narrowband -- 64 kbps over a channelized optical line card (CLC2)
- low speed-narrowband -- 4.8 kbps over a channelized optical line card (CLC2)

Ú

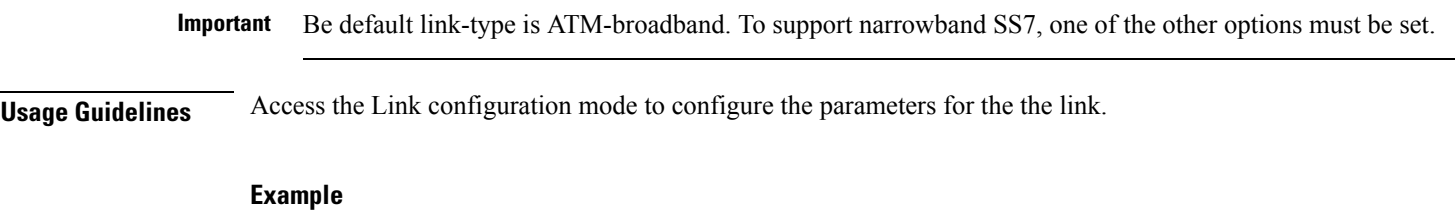

Access configuration for link 4:

**link id** *4*

### <span id="page-2-0"></span>**self-point-code**

This command defines the SS7 network point-code to identify this SGSN.

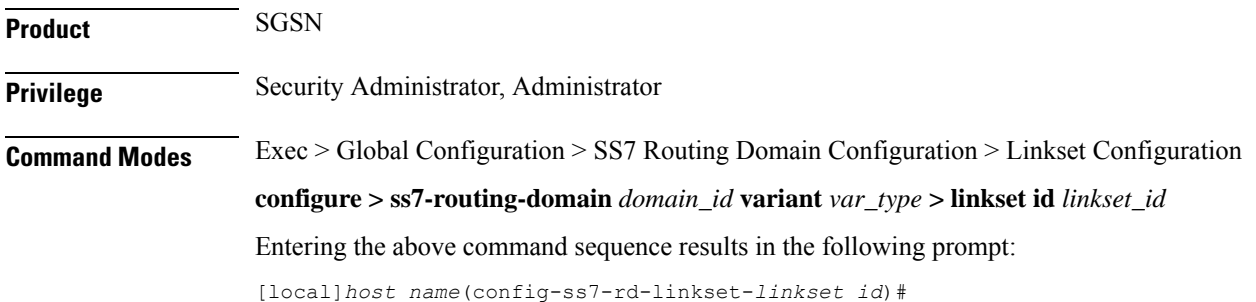

#### **Syntax Description self-point-code** *point-code* **no self-point-code**

#### **point-code**

Point-code is an SS7 address for an element in the SS7 network. Point-codes must be defined in dotted-decimal format in a string of 1 to 11 digits. Format options include:

- 0.0.1 to 7.255.7 for point-code in the ITU range.
- 0.0.1 to 255.255.255 for point-code in the ANSI range.
- 0.0.1 to 15.31.255 for point-code in the TTC range.
- a string of 1 to 11 digits in dotted-decimal to represent a point-code in a different range.

#### **no**

Removes the self-point-code configuration for this linkset in the SS7 routing domain.

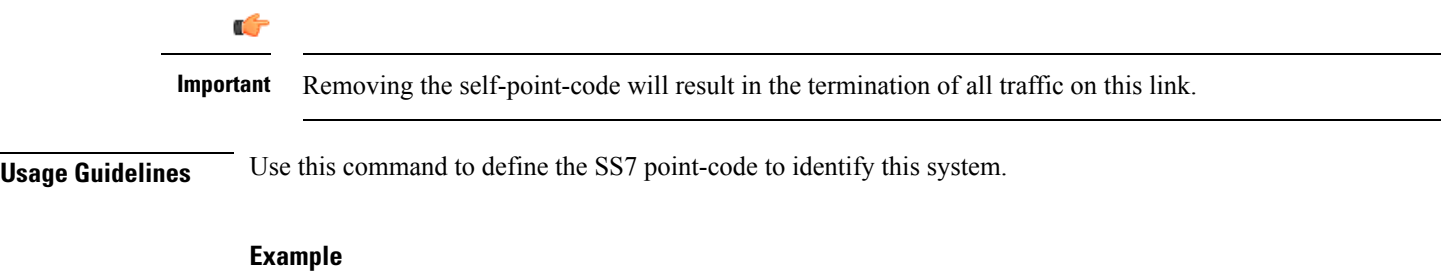

**self-point-code** *6.192.7*